## **Table of Contents**

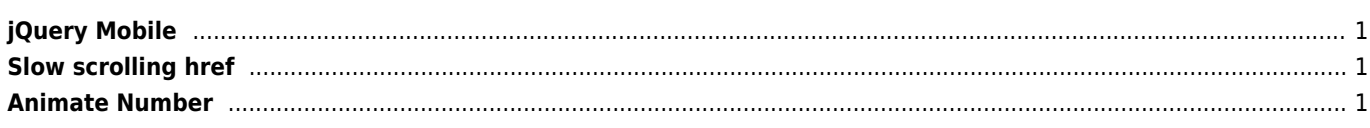

## <span id="page-1-0"></span>**jQuery Mobile**

[jQuery Mobile](http://jquerymobile.com)

## <span id="page-1-1"></span>**Slow scrolling href**

```
<script type="text/javascript">$(document).ready(function(){ $("a").on(\'click\',
function(event) { if (this.hash !== "") { event.preventDefault(); var hash = this.hash;
$(\'html, body\').animate({ scrollTop: $(hash).offset().top }, 500, function(){
window.location.hash = hash; \}; \}; \}; \}; \}; \frac{1}{2}; \frac{1}{2}; \frac{1}{2}; \frac{1}{2}; \frac{1}{2}; \frac{1}{2}; \frac{1}{2}; \frac{1}{2}; \frac{1}{2}; \frac{1}{2}; \frac{1}{2}; \frac{1}{2}; \frac{1}{2}; \frac{1}{2}; \frac{1}{2}
```
## <span id="page-1-2"></span>**Animate Number**

<p>This plugin only <span id="lines">0</span> lines of code.</p>

\$('#lines').animateNumber({ number: 165 });

From: <https://wiki.janforman.com/> - **wiki.janforman.com**

Permanent link: **<https://wiki.janforman.com/programming:jquery>**

Last update: **2018/03/06 00:48**

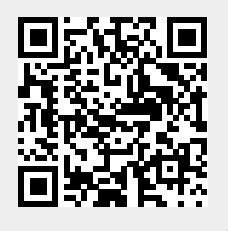